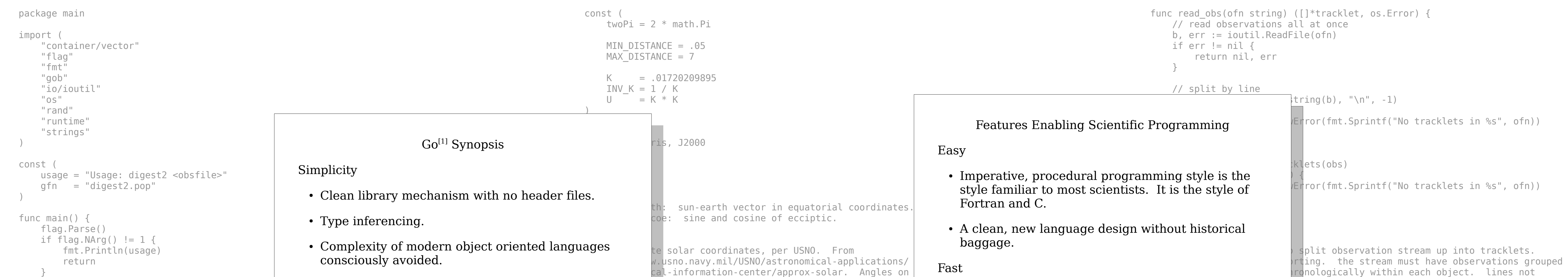

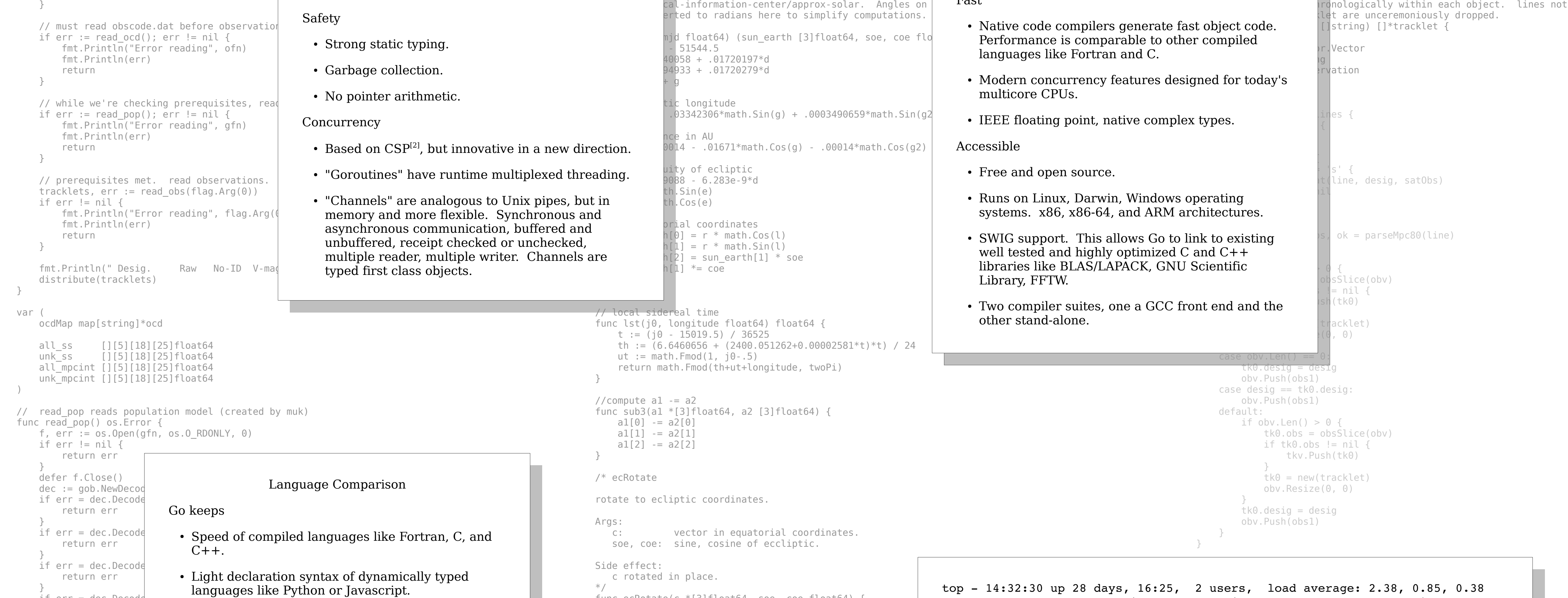

Tasks: 132 total, 2 running, 130 sleeping, 0 stopped, 0 zombie Cpu0 : 99.7%us, 0.0%sy, 0.0%ni, 0.3%id, 0.0%wa, 0.0%hi, 0.0%si, 0.0%st Cpu1 : 98.7%us, 0.3%sy, 0.0%ni, 1.0%id, 0.0%wa, 0.0%hi, 0.0%si, 0.0%st Cpu2 : 99.3%us, 0.0%sy, 0.0%ni, 0.7%id, 0.0%wa, 0.0%hi, 0.0%si, 0.0%st -<br>Cpu3 : 99.3%us, 0.0%sy, 0.0%ni, 0.7%id, 0.0%wa, 0.0%hi, 0.0%si, 0.0%st  $\overline{\phantom{a}}$ Mem: 3980400k total, 1965584k used, 2014816k free, 359708k buffers Swap: 2040212k total, 196k used, 2040016k free, 1097044k cached // converts Vector to []observation and applies some checks that the PID USER PR NI VIRT RES SHR S %CPU %MEM TIME+ COMMAND  $\frac{1}{\pi}$  observations make a value of the slice is the set of the slice is the slice in the slice is the set of the slice in the slice is the slice in the slice in the slice is the slice in the slice in the slice in the // valid, nil otherwise. 1697 skeys 21 0 89084 74m 31m R 397.5 1.9 1:01.32 digest2 for i := 0; i < obv.Len(); i++ {  $obs := *(obv[i], (*observation))$  // thus the first observation time must be positive and // observation times must increase after that if  $obs.mjd \iff t0$  { return nil }  $t0 = obs.mjd$  $r[i] = obs$  } return r } // dispatch tracklets to workers func dispatch(tracklets []\*tracklet, tkch chan \*tracklet, prch chan chan string) { // for each tracklet, create a result channel that works like a ticket // for picking up the result of processing the tracklet. drop the tracklet // in the channel for processing, and drop its ticket in the channel for // pickup. for  $\sqrt{t}$  tk := range tracklets  $\uparrow$  $tk.$  rch = make(chan string, 1) tkch <- tk // synchronous. waits if all workers are busy. prch <- tk.rch // buffered. just drops off the return ticket. } close(prch) } // worker process, solves a stream of tracklets func solve(tkch chan \*tracklet) {  $rnd := rand.New(range(0))$  $H$  this is an infinite loop. it just runs until the program shuts down. for tk := range tkch {  $\angle$ / $\angle$ synchronous receive. wait for work.  $tk.rnd = rn$ func ecRotate(c \*[3]float64, soe, coe float64) { el :=  $c[2]*$ soe +  $c[1]*$ coe  $c[2] = c[2]*\text{coe} - c[1]*\text{soe}$  $c[1] = e1$ } // vector dot product func dot3(a1, a2 [3]float64) float64 { return  $a1[0]*a2[0] + a1[1]*a2[1] + a1[2]*a2[2]$ }  $/*$  cross3 vector cross product Args: a, b: three element vectors of double Returns: a x b \*/ func cross3(a, b [3]float64) (result [3]float64) {  $result[0] = a[1]*b[2] - a[2]*b[1]$  $result[1] = a[2]*b[0] - a[0]*b[2]$  $result[2] = a[0]*b[1] - a[1]*b[0]$  return result } /\* tagAngle (tracklet method) process a single distance-angle combination. Args: tk: tracklet with distance setup already done. an: angle for orbit solution Notes: solves orbit for passed angle, converts to bin indicies, sets bin tag and updates tag count. \*/ func tagAngle(tk  $*$ trackl  $d2 := tk.observed_0$  $\frac{1}{2}$  velocity scaled b var v [3]float64 for  $i := 0; i < 3; i$  $v[i] = (d2*tk.ob]$  • Given a list of asteroid "tracklets", Digest2 tk.invdt  $*$  } // momentum vector hv  $:=$   $\csc 3(tk, \sin$ hsq  $:=$  dot3(hv, hv)  $hm := math.Sqrt(hsq)$  $\text{I}$  err = dec.Decomediate return err } return nil } type observation struc mjd floa ra floa dec floa magV floa site \*ocd earth observer [3]f } type tracklet struct {  $desig$  $\bullet$  Type hierarchies of C++ and most OO languages.  $magV$ rch enterpretation of the contractors of  $r_{\text{end}}$   $\qquad \qquad$  Interpreters and VMs as with Python, Scala. rawMpcintScore, nol tags  $tag$ sumAllSS, sumUnkSS sumAllMpcint, sumUrL // distance independent working variables. computed over the course // of processing the tracklet. dt, invdt, invdtsq float64 sun observer [2][3]float64 // vectors at times t0 and t1 observer\_object\_unit [2][3]float64 // vectors at times t0 and t1 observer object0 [3]float64 observer\_object0\_mag float64 sun\_object0 [3]float64 sun object0 mag float64 sun object0 magsq float64 observer1\_object0 [3]float64 observer1 object0 mag float64 observer1 object0 magsq float64 tz, hmag float64 hmagBin int dTags int dTag [24][5][18][25]bool } // distribute tracklet processing across multiple cores func distribute(tracklets []\*tracklet) { // the number chosen is not terribly critical. it's nice if it is big // enough to keep all cores busy. having it bigger just increases memory // requirements and makes for a little more thread swapping. GOMAXPROCS • Memory safety typical of interpreted languages. Go adds • Innovative concurrency model. • Innovative abstraction mechanism, interfaces. Go rejects  $\cdot$  Header files of C and C++, with their long dependency chains and long compilation times. • Functional style characteristic of Haskell, Erlang. Concurrency A parallelizable problem computes a "NEO score" for each. The computations are independent and so trivially parallelizable. Method  $\rightarrow$  Start "workers." Goroutines are not tied to an OS

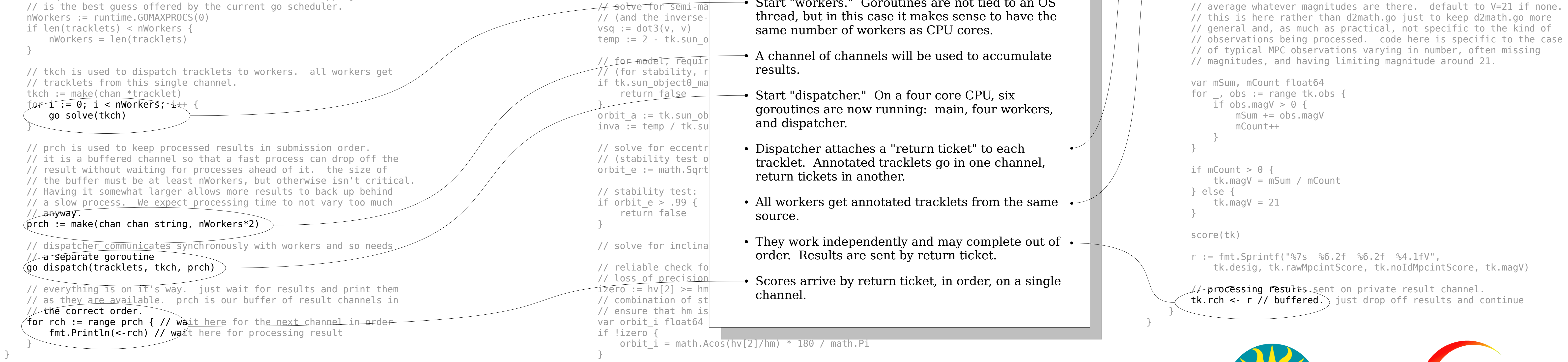

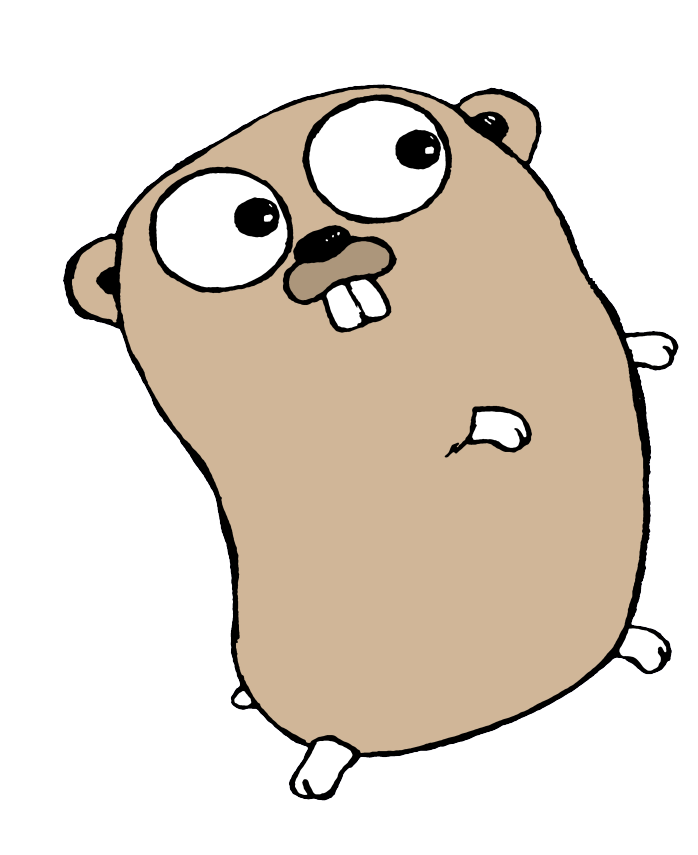

## New Language, Go, Promising for Scientific Programming

Sonia Keys

Potential use of Go, a free and open source computer language sponsored by Google, is explored by porting a small program and comparing to other languages. Ported was Digest2, a program in use at the Minor Planet Center to screen submitted but unidentified asteroid astrometry tracklets for potential detections of Near Earth Objects. Go seems a promising new choice for scientific programming. It was found to have execution speed comparable to Fortran and C, source code simplicity comparable to Python, and a concurrency model that is unique and intuitive.

Smithsonian Astrophysical Observatory skeys@cfa.harvard.edu

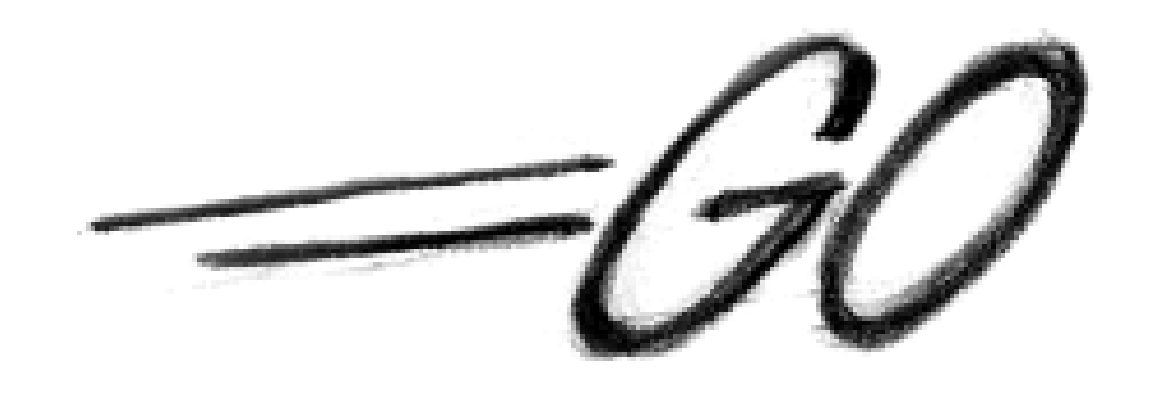

[1] http://golang.org [2] Hoare, C. A. R. (1985). Communicating Sequential Processes. Prentice Hall. ISBN 0-13-153289-8.

Go mascot and logo (c) Renée French, licensed (cc) 3.0 Smithsonian Astrophysical Observatory Harvard Smithsonian Center for Astrophysics